## CSE 331 Software Design & Implementation

James Wilcox Autumn 2021 Callbacks, Events, and Event-Driven Programs

# The limits of scaling

What prevents us from building huge, intricate structures that work perfectly and indefinitely?

- No friction
- No gravity
- No wear-and-tear

… it's the difficulty of *understanding* them

So we split designs into sensible parts and reduce interaction among the parts

- More *cohesion* within parts
- Less *coupling* across parts

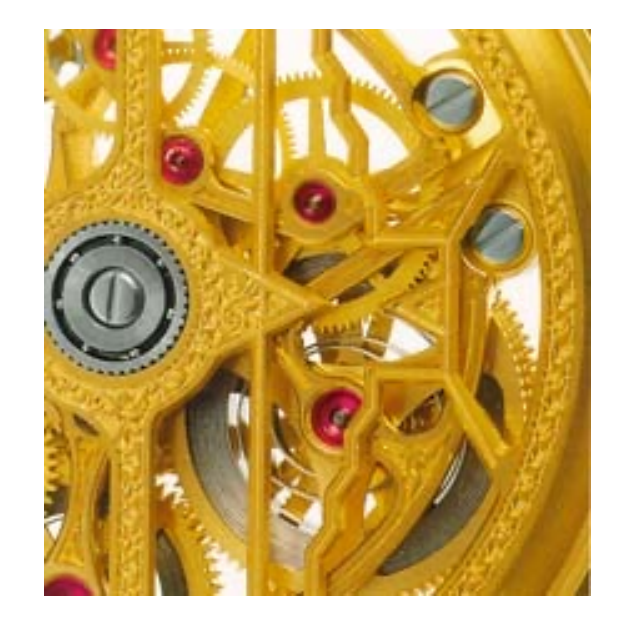

# Design exercise

We will extend and modify this example throughout this lecture

– Provided code shows *skeletal versions that compile*

Our application has various *styled words*

- A mutable word with a color (and font, size, weight, …)
- Some styled words are spell-checked against a dictionary
- Automatically link to things that look like URLs

Want good coupling, cohesion, and reuse

## Available libraries

To set up the example, we assume we have:

- 1. **StringBuffer** to hold mutable text (in standard library)
	- Methods **insert**, **delete**, and much more

2. A **Dictionary** class with a static method providing dictionaries for available languages

**class Dictionary {** 

```
public static Dictionary findDictionary(String lang){…}
public boolean contains(String s){…}
```
**…** 

- 3. Classes for all the styling of words
	- Skeletal code just assumes a **Color** class
		- E.g., **new Color("red")**

## A direct approach

Version 1 (see **v1.java**)

Three new classes:

- **StyledWord**
	- Contains a **StringBuffer** and a **Color**
- **SpellCheckedStyledWord**
	- Contains a **StyledWord** and a **Dictionary**
- **LinkedStyledWord**
	- Contains a **StyledWord**

# Module dependency diagram (MDD)

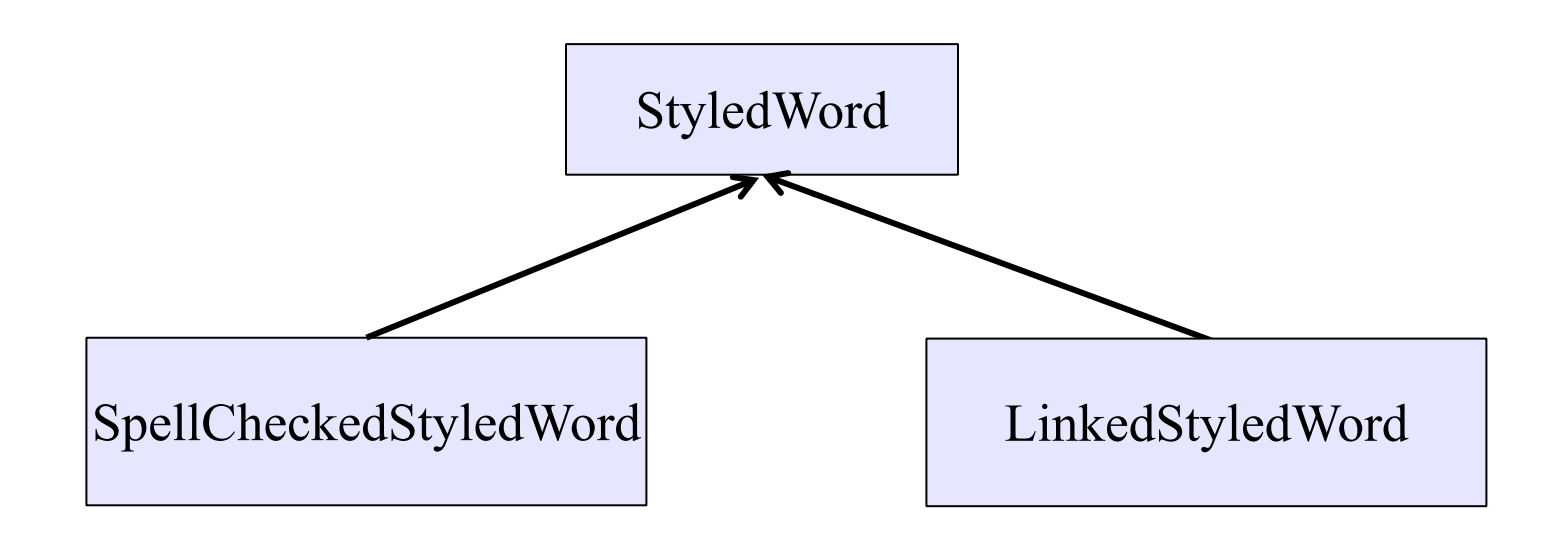

# What's wrong with v1?

*Cohesion*: Seems fine – each class has 1 purpose

*Reuse*: So-so

- Subclassing would avoid all those *forwarding methods*
	- but **SpellCheckedStyledWord** / **LinkedStyledWord** might not be true subtypes
- No way to spell-check *and* add links
	- important if we want **StyledWord** to be a public library

*Coupling*: Problematic…

## "When the text changes"

**…**

**class SpellcheckedStyledWord {**

```
private void performSpellcheck(){…}
public void addLetter(char c, int pos) {
  word.addLetter(c,position);
  performSpellcheck();
}
```
**SpellCheckedStyledWord** and **LinkedStyledWord** need to know whenever the text changes

- **addLetter** and **deleteLetter**
- Hopefully no other ones we forgot!
- But concept of "text changed" is something we want to leave to **StyledWord**
- To avoid this coupling, want the "text changed" *event* to be managed by **StyledWord**

# Moving "when the text changes"

Version 2 (see **v2.java**)

– (Not good but a stepping-stone to version 3)

Let's make **StyledWord** responsible for any necessary spellchecking or link adding

- A **StyledWord**'s state now includes:
	- a **Spellchecker** if there is one
	- a **LinkUpdater** if there is one
- When the word changes, pass **this** to the spell-checker and/or link updater

# What is right in  $v2$ ?

*Reuse*: solves the problems with v1

*Coupling*:

- removes *some* dependence of SpellChecker / LinkUpdater on the details of StyledWord
- but on the other hand…

# Version 2 MDD

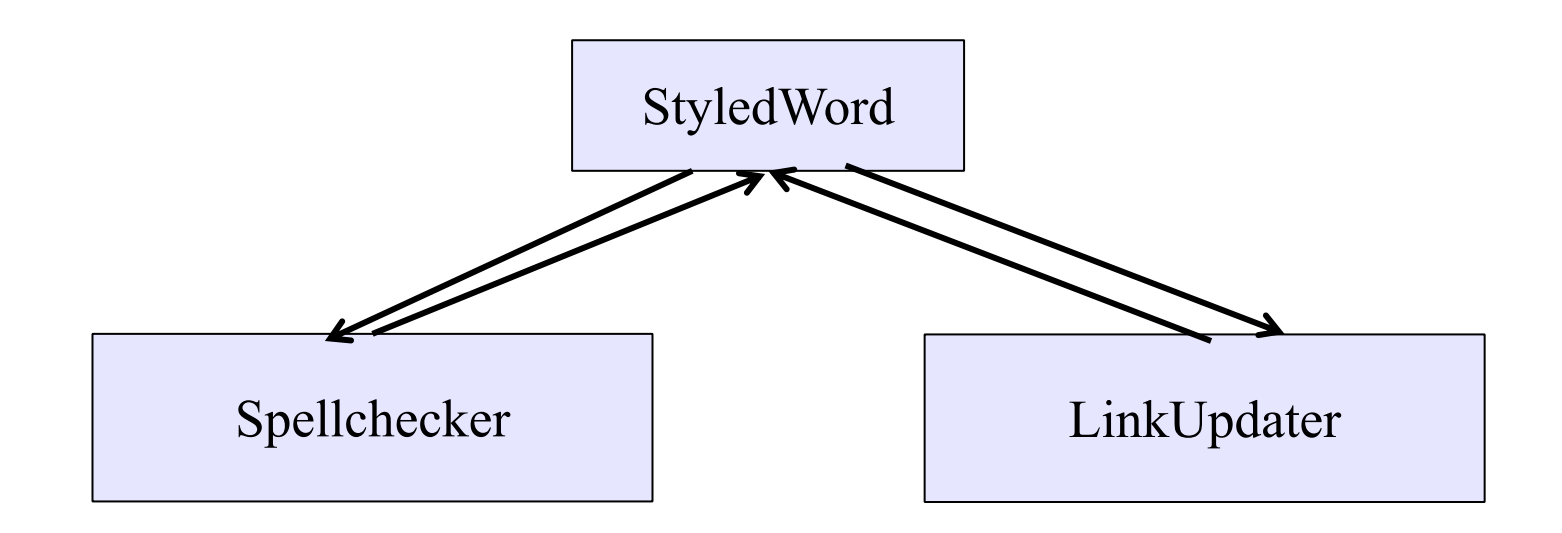

# What's wrong with v2?

*Reuse*: A bit better, but work-in progress

- No more forwarding methods
- Can spellcheck or update links or both
- But what if there's a third (or fourth or…) thing we want to do later when some words change

*Cohesion*: Worse: **StyledWord** shouldn't be directly tracking what needs spellchecking or link-updating

*Coupling*: Solved our V1 coupling problem, but made our MDD worse

## V2 uses callbacks

```
class StyledWord {
  …
  private void afterWordChange() {
   if (spellchecker != null)
     spellchecker.performSpellcheck(this);
   if (linkUpdater != null) 
     linkUpdater.updateLink(this);
 }
```
- **performSpellcheck** & **updateLink** passed to constructor
- All the **StyledWord** does with those objects is call **performSpellcheck(this)** or **updateLink(this)**
- **spellchecker** and **linkUpdater** are *callbacks* code passed in for the purpose of being called some time later

Callback: "Code" provided by client to be used by library

• In Java, pass an object with the "code" in a method

#### *Synchronous* callbacks:

- Examples: **HashMap** calls its client's **hashCode**, **equals**
- Useful when library needs the callback result immediately

#### *Asynchronous* callbacks:

- *Register* to indicate interest and where to call back
- Useful when the callback should be performed later, when some interesting event occurs
- UIs, servers, etc.

# The key decoupling insight

- **StyledWord** depends on **Spellchecker** and **LinkUpdater** in v2, but does *not* need to know *anything* about what these classes do
	- just needs to call the call-backs when an event occurs (the text changes)
- Weaken the dependency by introducing a much weaker specification in the form of an interface or abstract class
	- The interface implemented by things that can be *notified*  when the text changes

```
interface WordChangeListener {
 public void onWordChange(StyledWord w);
}
```
#### v3: take a **WordChangeListener**

```
class StyledWord {
  ...
  private List<WordChangeListener> listeners;
  public StyledWord(Collection<WordChangeListener> ls) { 
    this.listeners = new ArrayList<>(ls);
  }
  public void addLetter(char c, int position) { 
    text.insert(position,c); 
    afterWordChange();
  }
  private void afterWordChange() {
    for (WordChangeListener listener : listeners)
      listener.onWordChange(this);
  }
```
### v3: implement **WordChangeListener**

```
class Spellchecker implements WordChangeListener {
  …
  public void onWordChange(StyledWord word) {
    performSpellcheck(word); // as before
  }
}
```
**class LinkUpdater implements WordChangeListener { … public void onWordChange(StyledWord word) { updateLink(word); // as before } }**

## A better MDD

• **WordChangeListener** is simple and weak

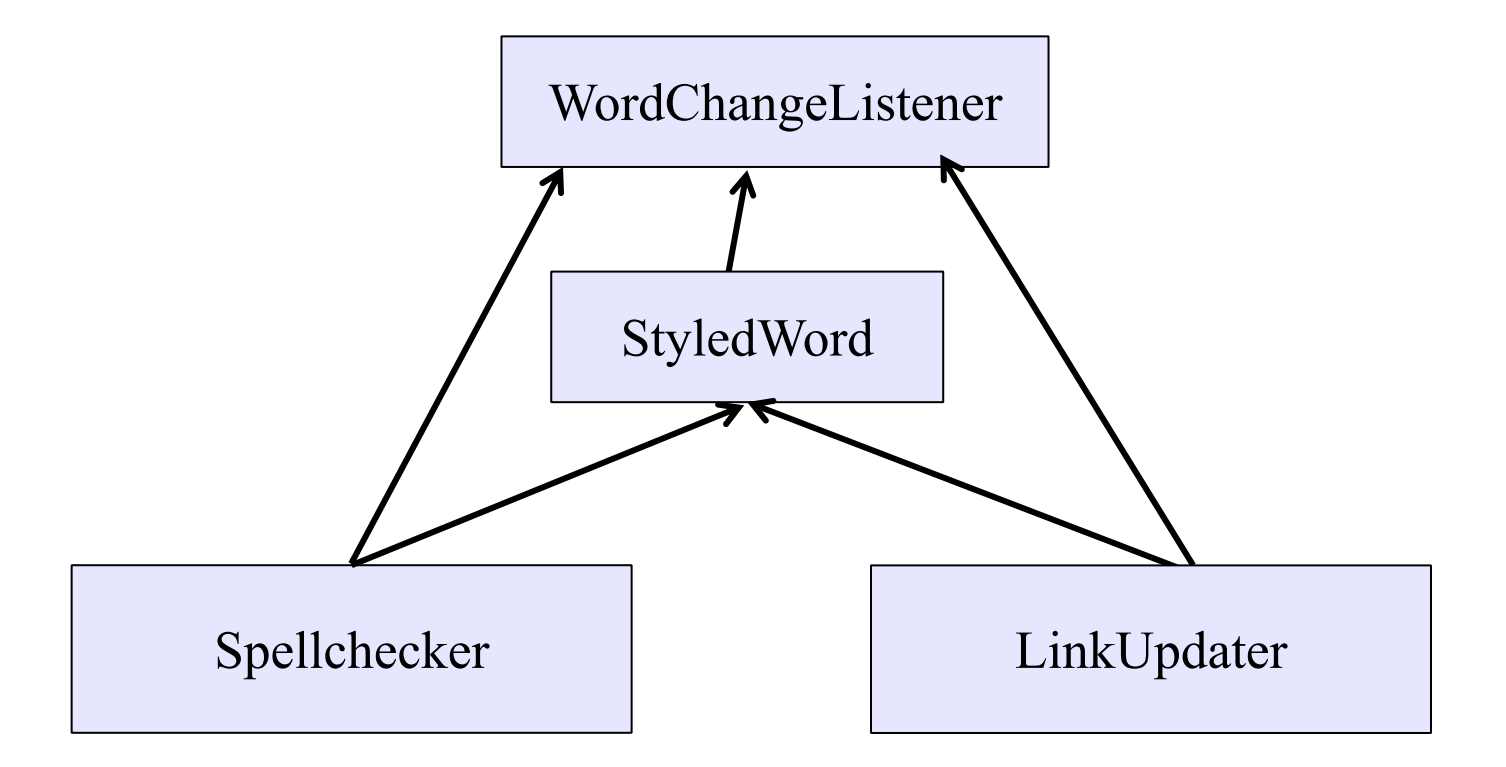

# Judging v3

*Cohesion*: Good!

*Coupling*: Good!

*Reuse*: Good!

- Better than v2: can use *any* **WordChangeListener -** no need for to know what they are
	- See **ChangeCounter** in **v3.java**

### Achievement unlocked: Observer Pattern

- v3 allows any number of listeners
- Cohesion: **StyledWord** handles styled text while supporting listeners; each listener does its thing
- Coupling: Only via the weakly specified listener interface

#### This is the *observer pattern*

- Words can be *observed* via *observers/listeners* that are *notified* via *callbacks* when an *event* (of interest) occurs
- Pattern: Something used over-and-over in software, worth recognizing when appropriate and using common terms
- Widely used in public libraries

## Could be further improved...

- **StyledWord** v3 is reusable enough to be a public library
- But it is not as easy to use as it could be:
	- listeners are only notified that a change has occurred
	- it is up to them to figure out what changed
	- (listener could do this by keeping a copy of the last version for comparison, but that is hard word)
- Easy solution: **StyledWord** should pass a description of what changed to listeners

#### Improved **WordChangeListener**

```
interface WordChangeListener {
 public void onWordChange(WordChangeEvent e);
}
```

```
class WordChangeEvent {
 public final StyledWord target;
 public int position; // where it changed
 public String textAdded;
 public String textRemoved;
}
```
Allows even more flexibility for **StyledWord** without any changes needed for listeners (e.g., remove and add text in one operation).

## Final version of **StyledWord**

- Observable with events is **widely** used by important libraries
	- network & file I/O libraries on servers
	- user interface libraries on clients
- In fact, the fundamental structure of these programs is built around processing events & notifying listeners
	- the "main" of these programs is a loop that waits for events and, when they arrive, notifies the appropriate listeners

# Event-driven programming

An *event-driven* program is designed to wait for events:

- program initializes then enters the *event loop*
- abstractly:

**do { e = getNextEvent(); process event e; } while (e != quit);**

Contrast with most programs we have written so far

- they perform specified steps in order and then exit
- that style is still used, just not as frequently
	- example: computing Page Rank or other Big Data work

# Server Programming

- Servers sit around waiting for events like:
	- new client connections
	- new data from the client (large scale servers)
- Simple version (normal scale):

```
while (true) {
  wait for a client to connect
  process the request; send a response back
}
```
- (might want to use a new thread for processing)
- web servers usually look like this (easiest solution)

# Advanced Server Programming

- Large scale servers usually do not have one thread per client
	- it would be hard to scale that past hundreds of clients
	- (need a more complex solution to scale)
- Instead, they have a small number (1?) of threads that simultaneously wait on events from all sockets
	- new connections on the server socket
	- new data to read on any client socket
	- finish writing to any client socket
		- (can then write more)
	- handlers do not make any calls that might wait for something
- These servers look much more like GUI clients...

# GUI Client Programming

- Clients sit around waiting for events like:
	- mouse move/drag/click, button press, button release
	- keyboard: key press or release, sometimes with modifiers like shift/control/alt/etc.
	- finger tap or drag on a touchscreen
	- window resize/minimize/restore/close
	- timer interrupt (including animations)
	- network activity or file I/O (start, done, error)
		- (we will see an example of this shortly)

# Events in Java AWT/Swing/Android

AWT & Swing are the native Java libraries for writing GUIs Android apps are also GUIs and written in Java

Most of the GUI widgets can generate events

- button clicks, menu picks, key press, etc.
- Events are handled using the Observer Pattern:
	- objects wishing to handle events register as observers with the objects that generate them
	- when an event happens, appropriate method in each observer is called
	- as expected, multiple observers can watch for and be notified of an event generated by an object

Likewise, advanced servers register handlers on each socket

## Event listeners / handlers

*Event listeners* must implement the proper interface. AWT/Swing: **KeyListener** – handle key press **ActionListener** – handle button press **MouseListener** – handle mouse clicks **MouseMotionListener** – handle mouse move/drag

When an event occurs

- the appropriate method specified in the interface is called: **actionPerformed**, **keyPressed**, **mouseClicked**, **mouseDragged**, …
- an event object is passed to the listener method

Interfaces are different in Android but all conceptually the same

## Event objects

GUI event is represented by an *event object*

– passes information often needed by the handler

In AWT/Swing, the superclass is **AWTEvent**. Some subclasses are:

**ActionEvent** – GUI-button press

**KeyEvent** – keyboard

**MouseEvent** – mouse move/drag/click/button

In Android, the superclass is **InputEvent**.

Event objects contain

- UI object that triggered the event
- other information depending on event. Examples:

**ActionEvent** – text string from a button

**MouseEvent** – mouse coordinates

## Example: button

Create a **JButton** and add it to a window

– (we will talk about windows next time)

Create an object that implements **ActionListener**

– contains an **actionPerformed** method

Add the listener object to the button's listeners

– then it will be called when the button is pressed

**ButtonDemo1.java**

### Listener classes

**ButtonDemo1.java** defines a class that is used only **once** to create a listener for a single button.

Not ideal in a couple of respects:

- listener code is far away from where it's used
	- that makes it a little harder to understand
- it's a lot of code for just one listener
	- imagine doing this in a UI with thousands of components
- A more convenient shortcut: *lambdas*
	- in Java 8+, you can use lambdas to create anonymous methods instead of creating a class that only exists to house one method.

## Example: button

**ButtonDemo2.java**

## Android similarities

- Events and listeners work in the same manner
- Here is code that listens for a button click:

```
Button btn = \dots;btn.setOnClickListener(new OnClickListener() {
 @Override
  public void onClick(View v) {
    Log.d("My Button", "You pressed it");
  }
});
```
• Many of the same widgets as in AWT/Swing

# UI Thread

- Where is the event loop in these Swing programs?
- The library creates a separate thread that runs that event loop
	- the "UI thread"
	- created when the **JFrame** is made visible
	- application does not exit until this thread also finishes
		- that happens automatically when the window is closed